## *CIM CGMES Applications in research projects for DER*

- Sebastian Wende von Berg, Benjamin Requardt, Bernhard Ernst, Martin Braun
- Fraunhofer IWES Kassel, Königstor 59

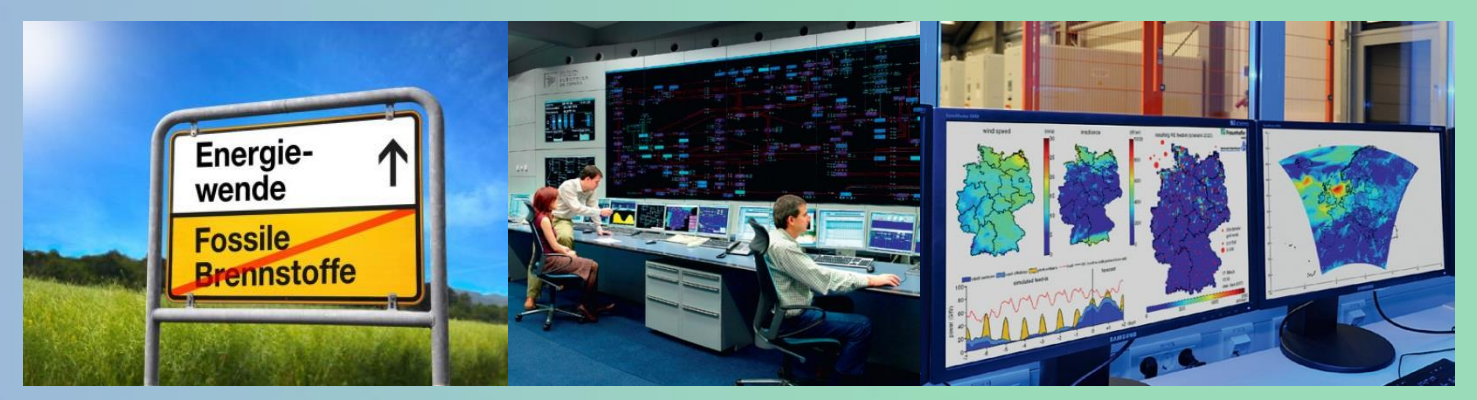

**Fraunhofer-Institut für Windenergie und Energiesystemtechnik [www.iwes.fraunhofer.de](http://www.iwes.fraunhofer.de/) [www.herkulesprojekt.de](http://www.herkulesprojekt.de/)**

**CIM Users Group Meeting 2017 – Europe / Germany / Herzogenaurach**

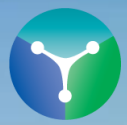

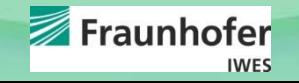

Fraunhofer

- Introduction
- Research Demonstrator
- IT Architecture of the Demonstrator
- Simulation
- Interaction with IEC 61850

Fraunhofer

**IWES** 

### • **Introduction**

- CIM based Research Demonstrator
- IT Architecture of the Demonstrator
- Simulation Environment
- Interaction with IEC 61850

# **Introduction**

- Ancillary services generated from distribution grids become more important
- Need to coordinate and exchange large amounts of data
- Need scalable and transformable solutions => CIM/CGMES

Fraunhofer

• Field Test Demonstrator with CGMES data model

Fraunhofer

- Introduction
- **Research Demonstrator**
- IT Architecture of the Demonstrator
- Simulation
- Interaction with IEC 61850

# **Research Project "SysDL2.0"**

- Consortium of three DSO and one TSO as well as Research and Technology Institutes
- 3.5 Years Duration (2014 2018)
- Goals:
	- Ancillary Services from Distribution Grids
	- Development of Optimization Algorithms
	- New ways of using DER
	- Standardized System Architecture and Data models
	- Laboratory and Field Test Demonstrator

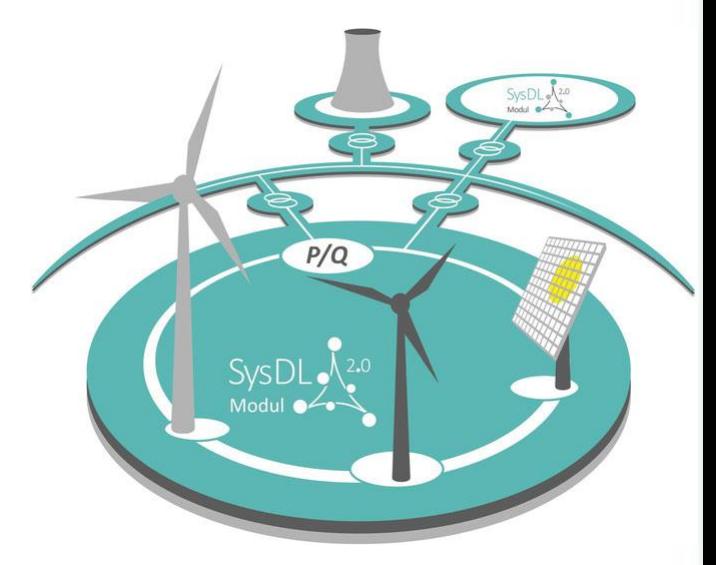

[www.sysdl20.de](http://www.sysdl20.de/)

# **Why we chose CIM CGMES**

- We needed:
	- a way to export DSO data from operating system into demonstrator

- one data model for all participating DSO
- standardized data model (not propriety)
- Interface support from manufacturers
- continuity towards TSO

# **Why we chose CIM CGMES**

- Synchronized data model between TSO-DSO and external modules as basis for visualization or consistency checks between topology and current network state
- Provision of equipment master data for the use in real-time OPF and planning issues
- Provision of online measurement data and topology changes for the use in visualization, load flow computations, OPF or State-Estimation
- Basis for unique identification of network elements in communication between network operators
- Basis for processing of scheduled switching operations and topology changes as well forecast data
- Various operating systems in various versions in use  $\rightarrow$  common interface needed
- Data models often proprietary  $\rightarrow$  misinterpretation of data
- Processing data and application of external additional functionalities (OPF, State Estimation, ...)  $\rightarrow$  no conversion needed

Fraunhofer

- Common Information Model (CIM) leading data model for energy systems
- Provider and platform independent communication with system operation programs via CIM  $\rightarrow$  no vendor lock
- Sustainable through easy extendable components at the interface

• ...

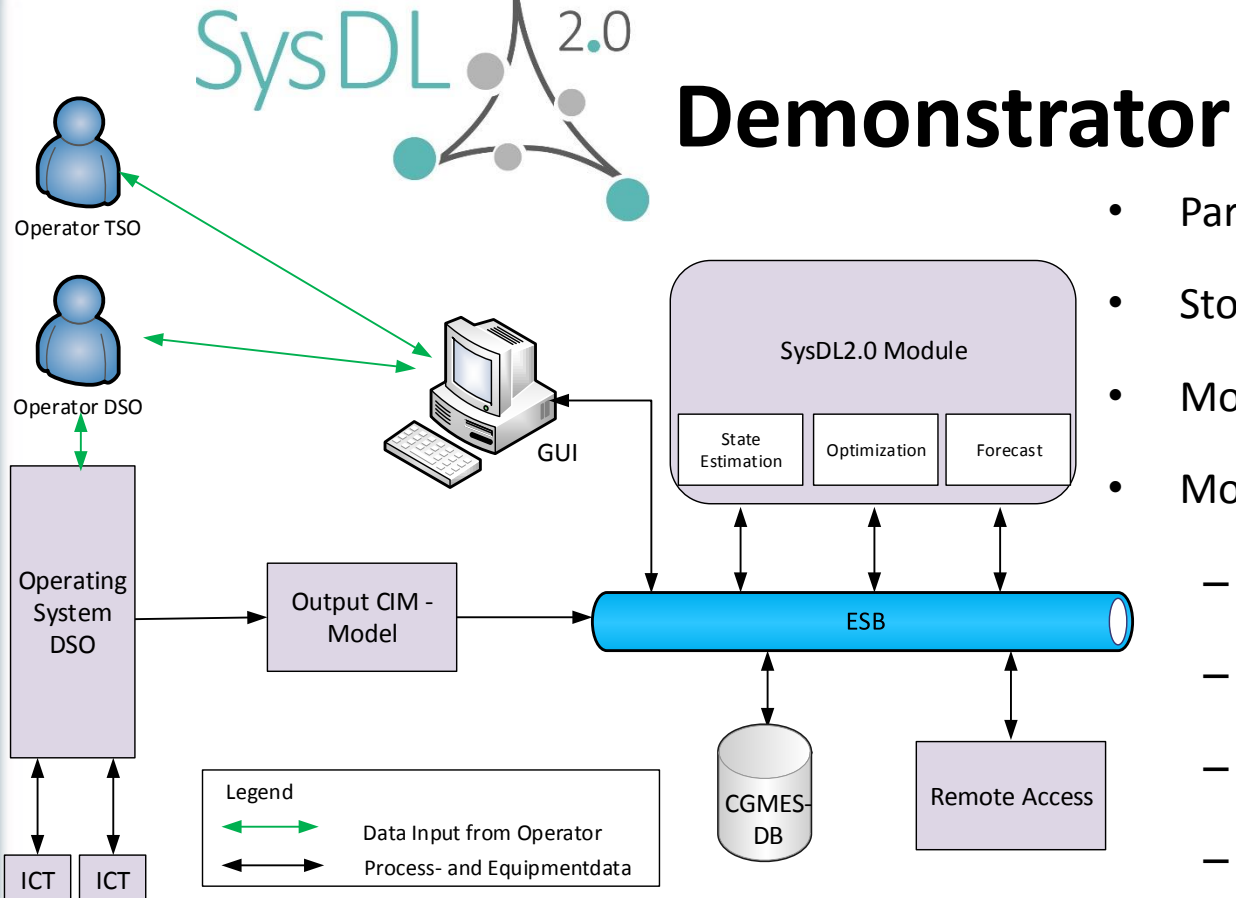

DER

DER

- Parse CIM/CGMES files
	- Store it into CGMES database
	- Module have DB access via ESB
	- Modules using CIM data are:
		- Topology Processing
		- State Estimation
		- Optimization (ancillary services)
		- Forecast Processing

Fraunhofer

**IWES** 

– GUI visualization (Web application)

Fraunhofer

- Introduction
- Research Demonstrator
- **IT Architecture of the Demonstrator**
- Simulation
- Interaction with IEC 61850

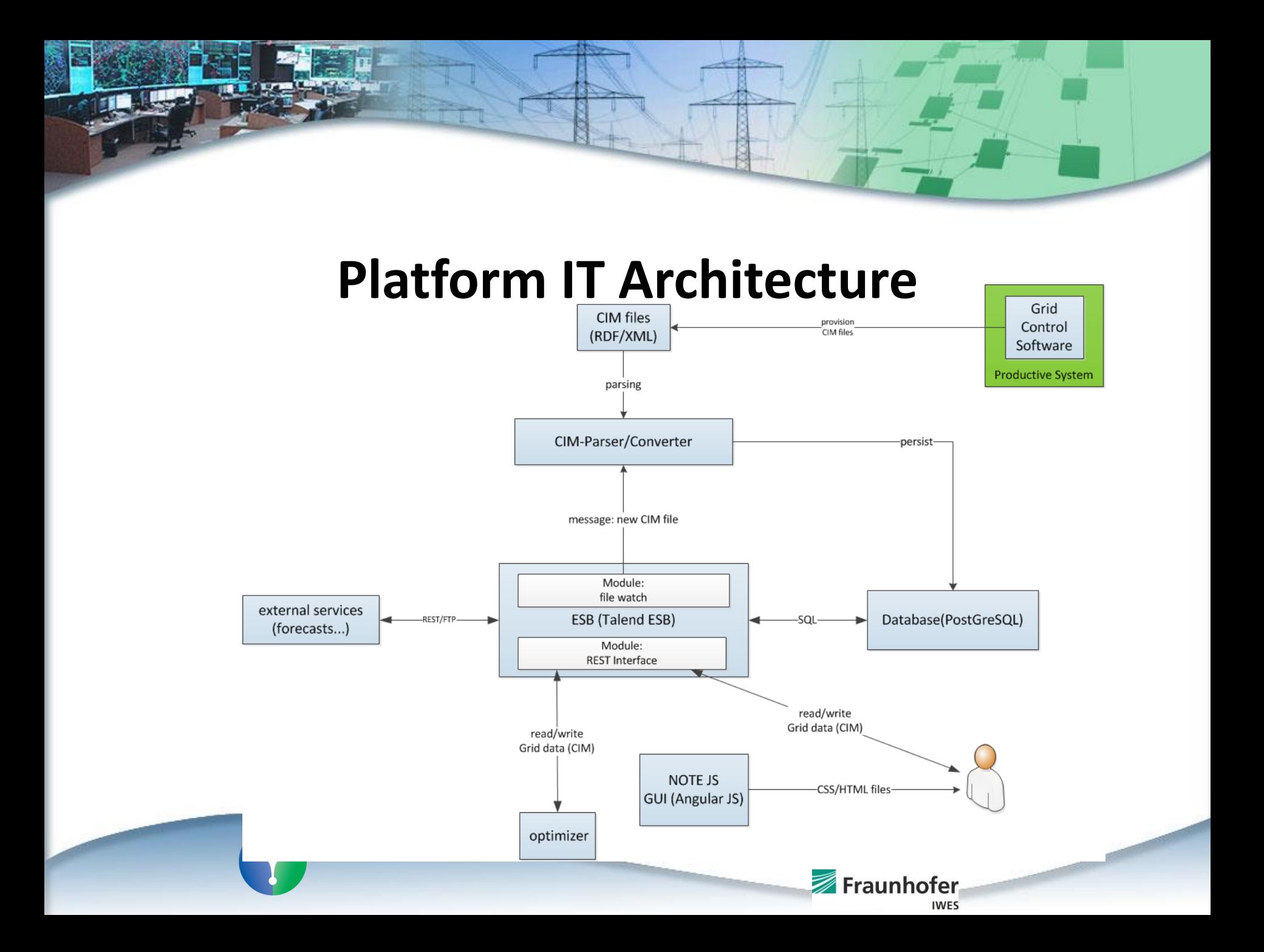

## **Component overview: Database**

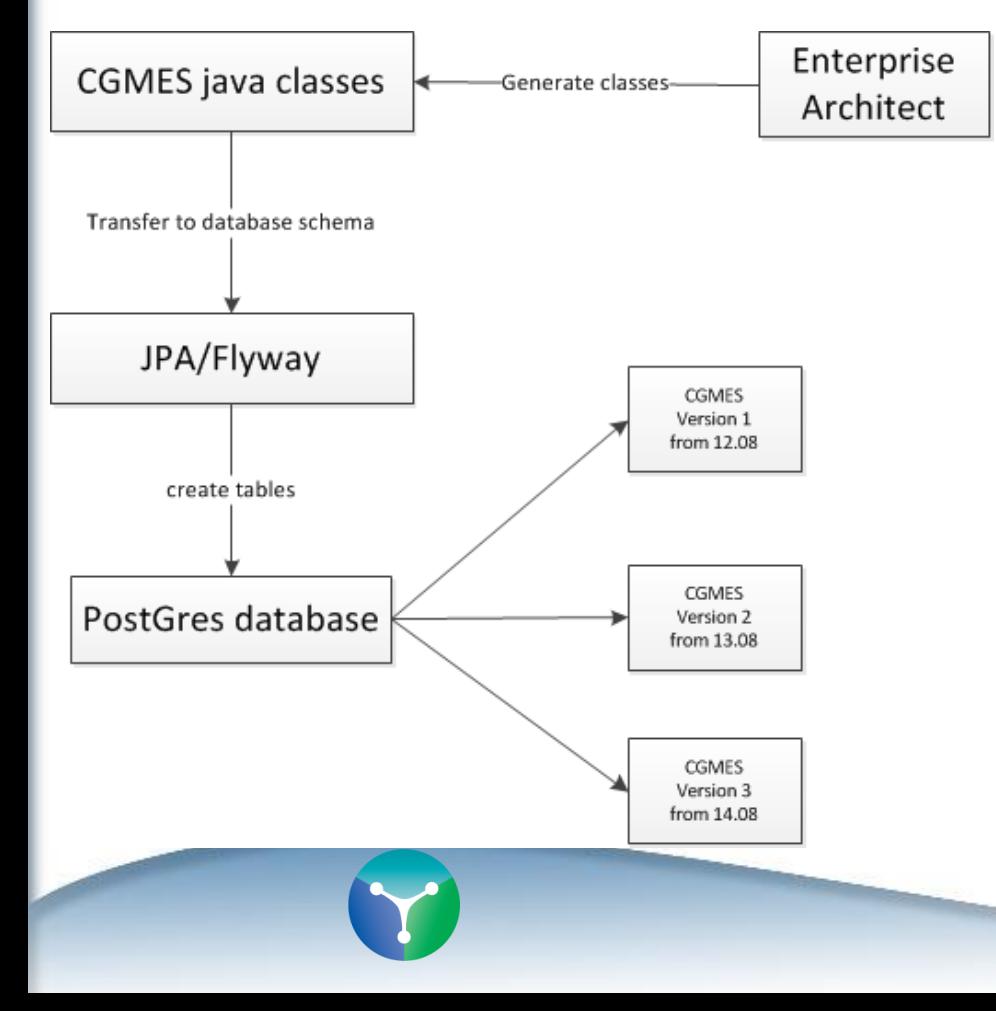

- EA generate java classes (manual)
- Flyway integrate data model to DB (automatic)
- User/module can extract CGMES versions

**IWES** 

### **Component overview: Enterprise Service Bus**

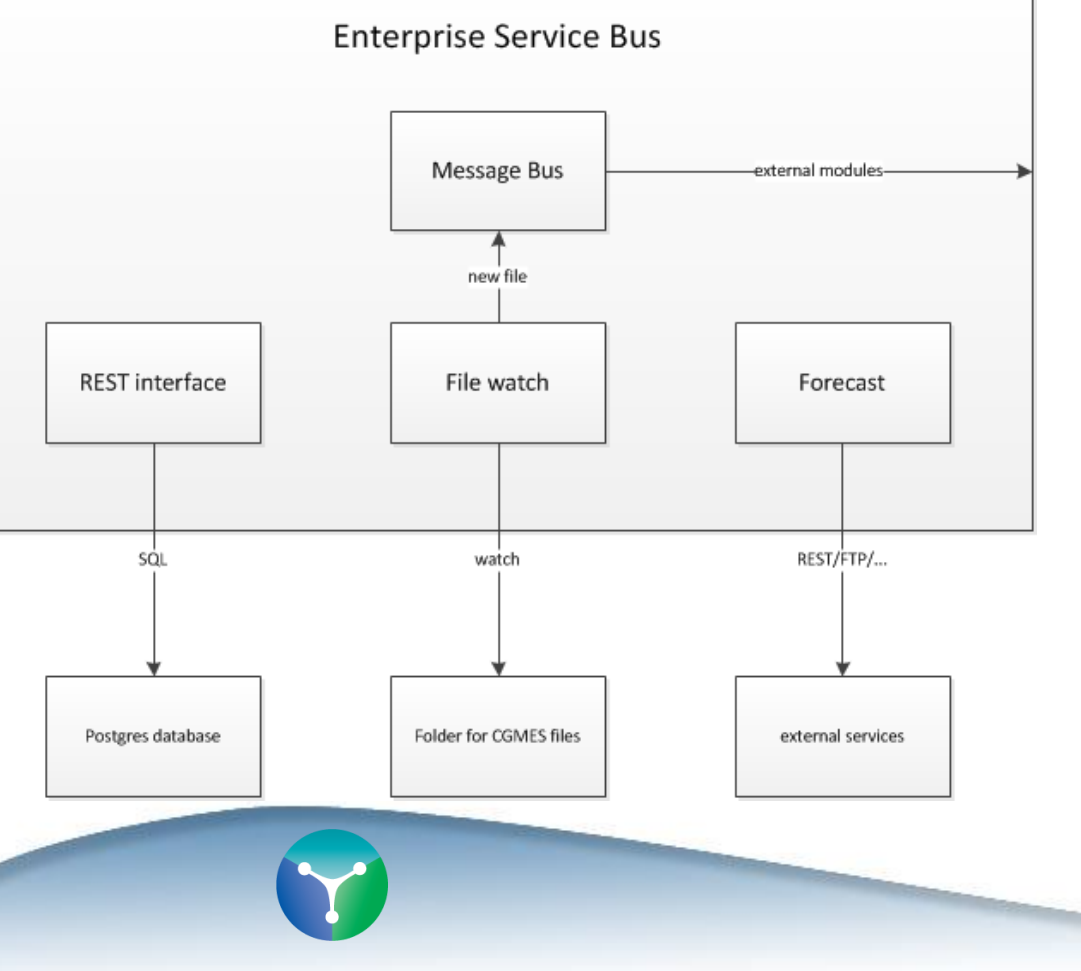

- Talend ESB
- Configuration via Talend ESB studio
- ESB modules deployed in OSGI framework (karaf)
- activemq as message bus

Fraunhofer

# **"External / Additional" Modules**

- Run standalone or as deploy in Liferay
- Not direct access to the database
- Read and Write over REST interface CGMES data
- Convert or extract CGMES data into own data model
- Write CGMES objects as output
- Modules are e.g. GUI, OPF, Forecast, ...

Fraunhofer

- Introduction
- Research Demonstrator
- IT Architecture of the Demonstrator
- **Simulation**
- Interaction with IEC 61850

# **Simulation Environment OpSim**

• Study interactions between multiple grid operation strategies (= optimizers)!

The OpSim platform

- **Test** of e.g. Q-management algorithms in real-time, prior to field testing!
- Using **standardized interfaces** (CIM, IEC61850, VHPready), one can connect **software from external partners** to OpSim!
- Accessible via **Webservice** from anywhere
- Test **interfaces** and communication protocols

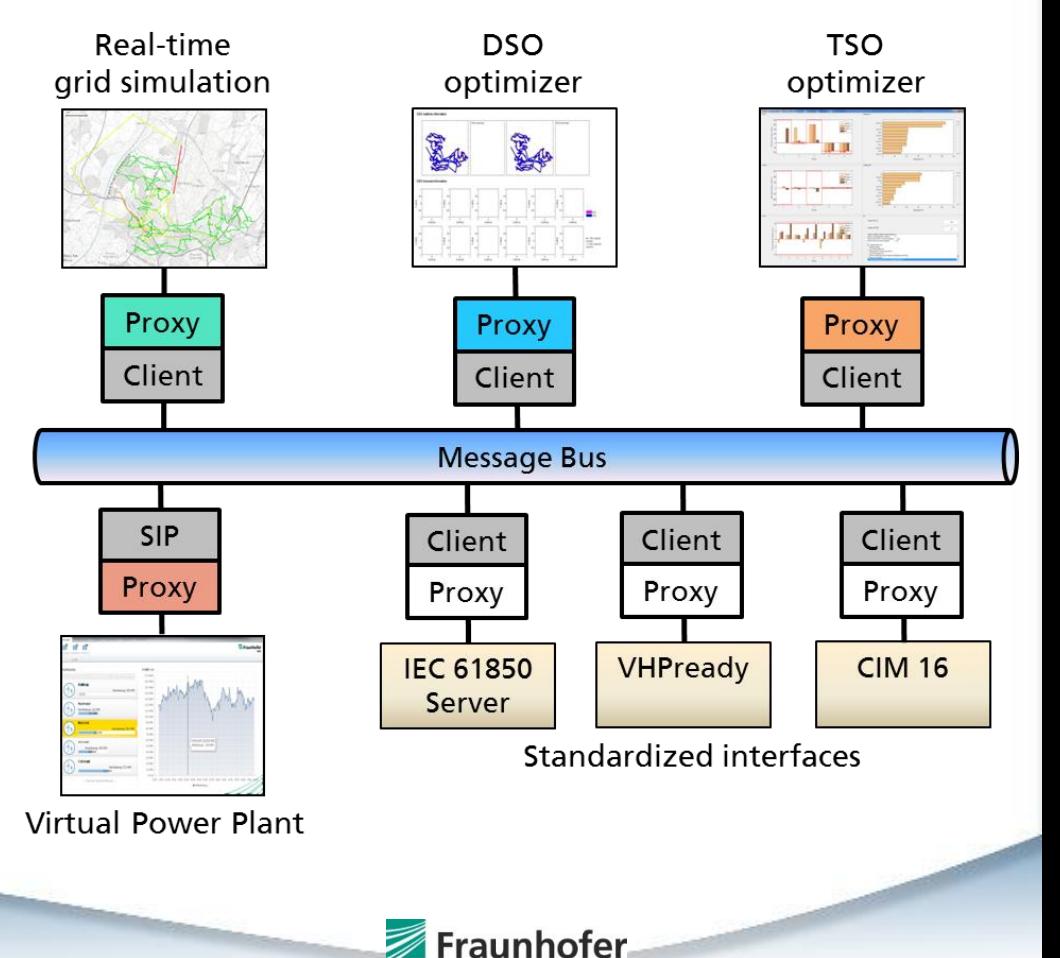

# **Simulation sequence**

- 1. CIM interface receives data (measurements) from grid simulator (OpSim)
- 2. CIM interface reads equipment and topology files for mapping the measurements onto CIM objects
- 3. CIM interface creates analog/analogvalues in own file and profile (Measurement

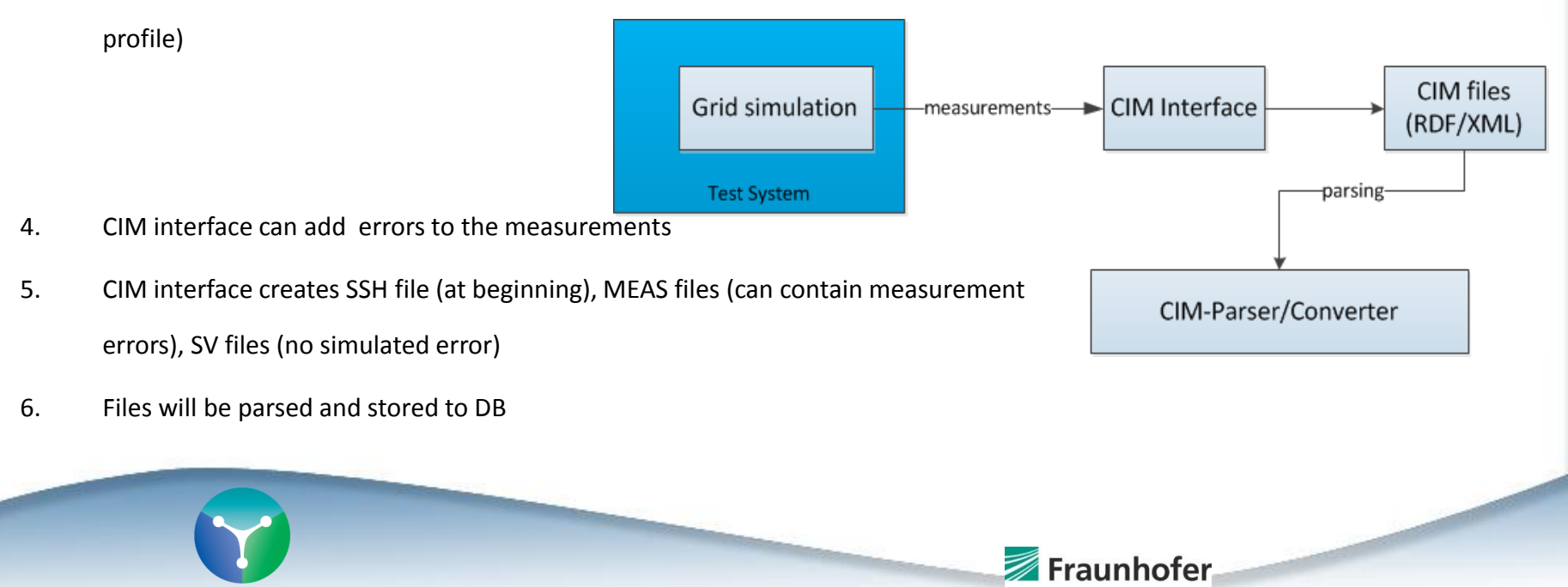

Fraunhofer

- Introduction
- Research Demonstrator
- IT Architecture of the Demonstrator
- Simulation
- **Interaction with IEC 61850**

# **Interaction with IEC 61850**

- Complete simulation of grid data exchange
	- CIM for talking over the grid
	- IEC 61850 for talking to the grid
- IEC 61850 interface for OpSim (grid simulation)
- Transform grid simulation data model into IEC 61850 data model

Fraunhofer

• Send and receive data over IEC 61850

### **Mapping between Opsim, IEC 61850 and CIM**

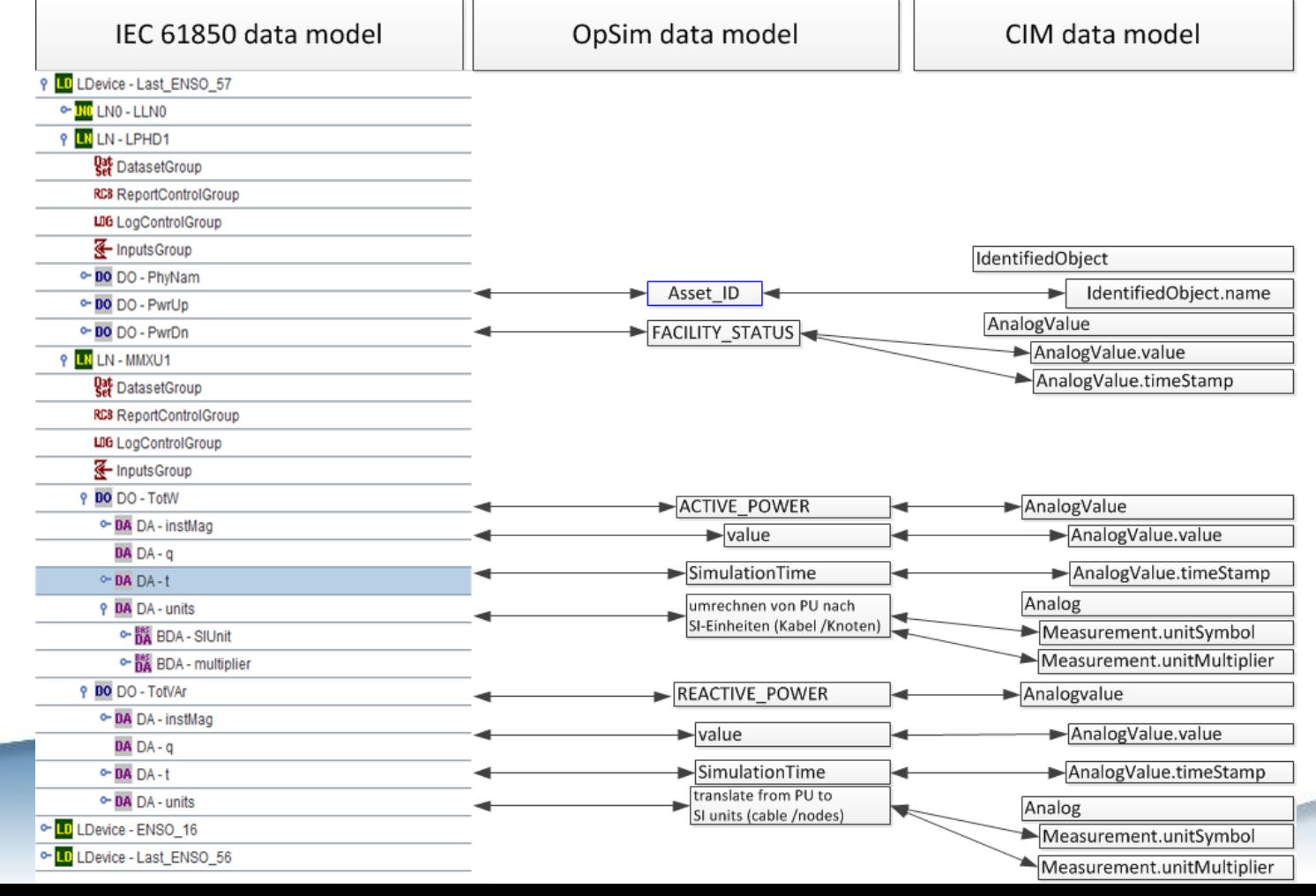

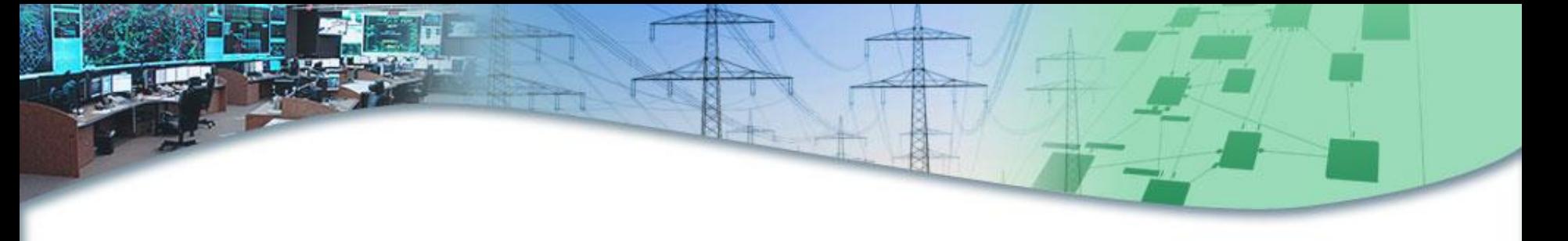

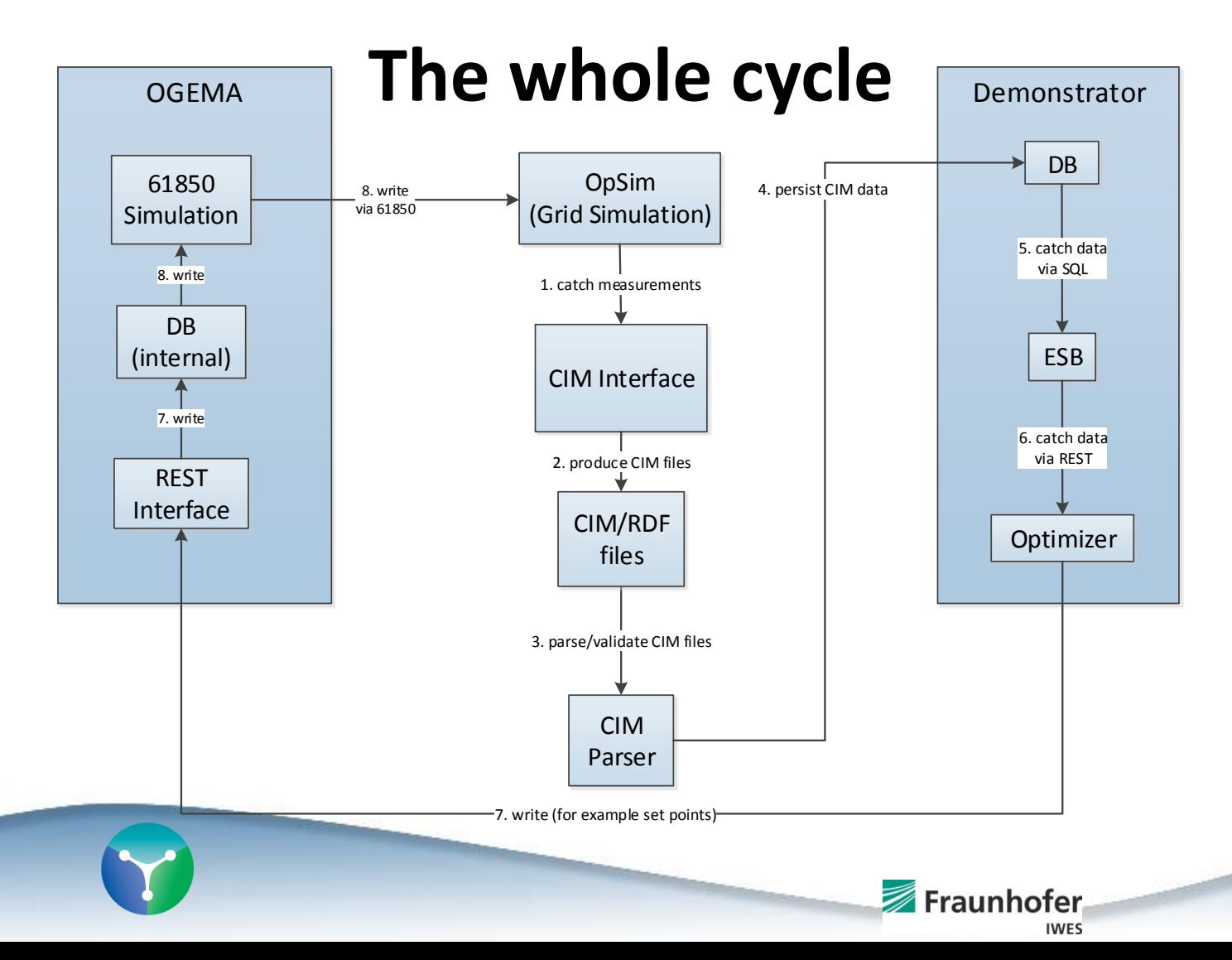

## **Summary and Future Prospects**

- Using CIM CGMES as exchange model in research projects
- Using CIM CGMES for the description of distribution grid elements
- Simulation environment with standardized interfaces like CIM and IEC 61850

- Expand interfaces towards more CIM profiles
- Performing Interface verifications and interoperability tests
- Automatic IEC 61850 configuration

### **Kontaktdaten**

#### **Prof. Dr. Martin Braun**

Head of Department Distribution System Operation

- Mail: [martin.braun@iwes.fraunhofer.de](mailto:martin.braun@iwes.fraunhofer.de)
- Phone: +49 561 7294 118
- [www.iwes.fraunhofer.de](http://www.iwes.fraunhofer.de/)

### **Dr. Sebastian Wende – von Berg**

Operation and Planning

- Mail: [sebastian.wende](mailto:sebastian.wende-von.berg@iwes.fraunhofer.de)[von.berg@iwes.fraunhofer.de](mailto:sebastian.wende-von.berg@iwes.fraunhofer.de)
- Phone: +49 561 7294 298
- [www.iwes.fraunhofer.de](http://www.iwes.fraunhofer.de/)

### Fraunhofer **IWES**

### **Fraunhofer IWES – Abteilung Betrieb Verteilungsnetze**

#### **Research groups:**

- Operation and Planning / Hybrid Grids
- **Multi-Utility Storage Systems**
- Aggregated System Operation

#### **Research focus:**

- Energy and ancillary services provided by DER (focus on PV systems, storage systems and E-mobility)
- Techno-economic approaches for planning and operation of active distribution systems
- Energy management in decentralised supply structures